## Package 'lava.tobit'

March 31, 2017

<span id="page-0-0"></span>Type Package Title Latent Variable Models with Censored and Binary Outcomes Version 0.5 Date 2017-03-29 Author Klaus K. Holst Maintainer Klaus K. Holst <klaus@holst.it> Description Lava plugin allowing combinations of left and right censored and binary outcomes. URL <https://github.com/kkholst/lava.tobit> BugReports <https://github.com/kkholst/lava.tobit/issues> **Depends** lava  $(>= 1.5)$ , mets  $(>= 1.2.2)$ , mythorm, survival License GPL-3 LazyLoad yes RoxygenNote 6.0.1 NeedsCompilation no

Repository CRAN

Date/Publication 2017-03-31 08:41:24 UTC

### R topics documented:

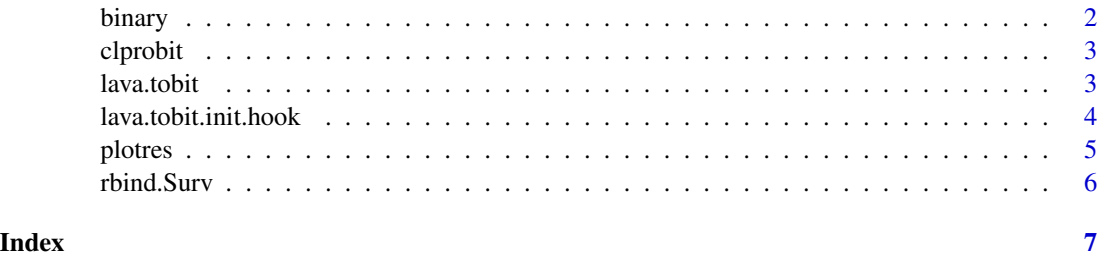

<span id="page-1-0"></span>

#### Description

Defines variables of a latent variable model (lvm-object from the lava package) as binary.

#### Usage

```
## S3 method for class 'lvm'
binary(x,var=NULL, ...)
## S3 replacement method for class 'lvm'
binary(x, \ldots) <- value
```
#### Arguments

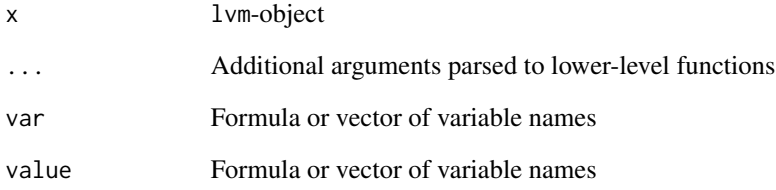

#### Details

This function sets the status of variables to 'binary'. For use with the estimate method a probitlink will be assumed. Used with the sim method normal distributed data will be simulated followed by thresholding at 0. To simulate data where the dichotomous variable has a direct effect on the outcome the distribution method can be used, e.g. distribution(m,~x) <- binomial.lvm("probit").

#### Value

lvm-object (or vector of variable names if called without any arguments)

#### Author(s)

Klaus K. Holst

<span id="page-2-0"></span>

#### Description

Estimate parameters in a probit latent variable model via a composite likelihood decomposition.

#### Usage

```
clprobit(x, data, k = 2, type = c("nearest", "all"), pairlist,
 silent = TRUE, ...)
```
#### Arguments

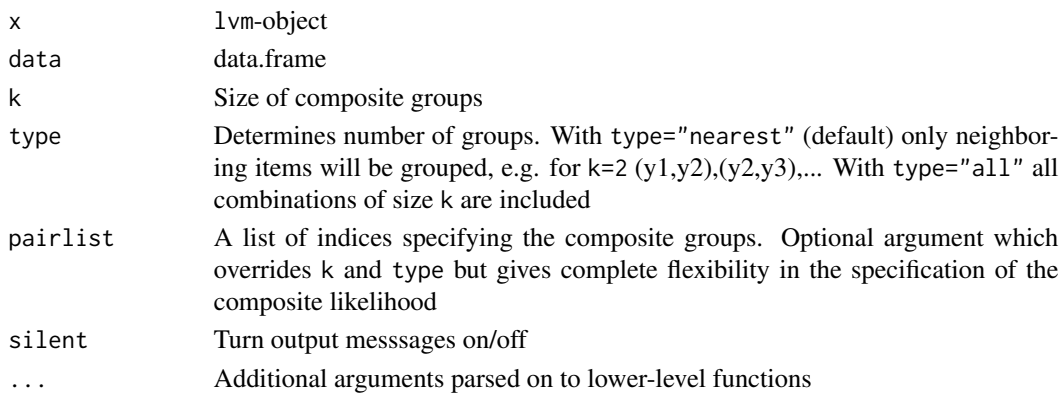

#### Value

An object of class clprobit inheriting methods from lvm

#### Author(s)

Klaus K. Holst

#### See Also

[estimate](#page-0-0)

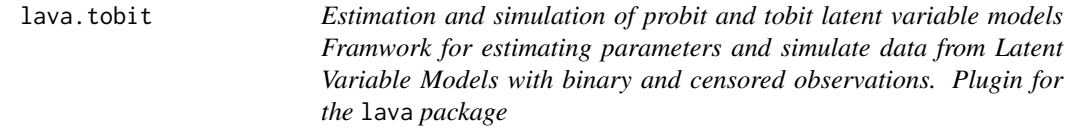

#### Description

<span id="page-3-0"></span>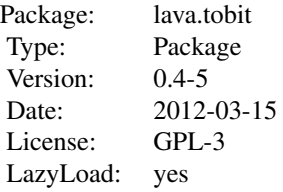

#### Author(s)

Klaus K. Holst Maintainer: <kkho@biostat.ku.dk>

#### Examples

```
library(lava.tobit)
m \leftarrow \text{lvm}(\text{list}(c(y,z) \sim x, y^2))## Simulate 200 observation from path analysis model
## with all slopes and residual variances set to 1 and intercepts 0:
d <- sim(m,200,seed=1)
## Dichotomize y and introduce censoring on z
d <- transform(d, y=as.factor(y>0), z=Surv(z,z<2))
e <- estimate(m,d,control=list(trace=1),estimator="gaussian")
effects(e,y~x)
```
lava.tobit.init.hook *For internal use*

#### Description

For internal use

#### Author(s)

Klaus K. Holst

<span id="page-4-0"></span>

#### Description

Plot empirical (KM) and model-specific cumulative distribution function of standardized residuals

#### Usage

```
plotres(x, var = lava::endogenous(x),
 ylab = "Cumulative Distribution Function",
  xlab = "Standardized residuals", main, k, ...)
```
#### Arguments

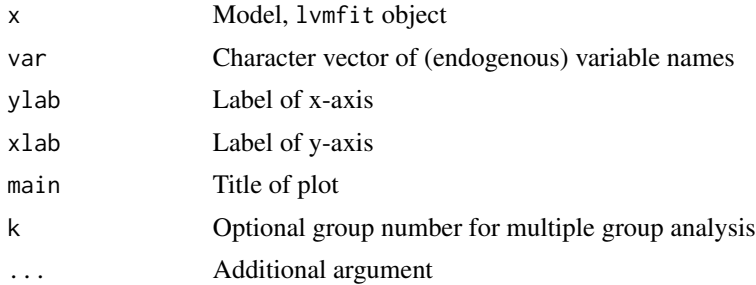

#### Author(s)

Klaus K. Holst

#### Examples

```
## Not run:
```

```
## Simulate data where (y01,y2)
## follows conditional bivariate normal distribution
## given covariate x. Instead of y01 we observe
## right censored version y2
n <- 200
m \leftarrow 1vm(c(y01,y2) ~ x)
covariance(m) <- y01~y2
set.seed(1)
d \leq -\sin(m, n)d$cens1 <- rexp(n)
d$status1 <- with(d,y01<cens1)
d$y1 <- with(d, pmin(y01,cens1))
## Estimate model parameters
d$S1 <- with(d, Surv(y1,status1))
```

```
m \leftarrow \text{lvm}(c(S1,y2)\text{~x}); \text{ covariance}(m) \leftarrow S1\text{~y2}e <- estimate(m,d,control=list(trace=1))
## Plot cumulative distribution functions
par(mfrow=c(2,2)); plotres(e); plot(e)
## End(Not run)
```
#### rbind.Surv *Appending* Surv *objects*

#### Description

rbind method for Surv objects

#### Usage

## S3 method for class 'Surv' rbind(...)

#### Arguments

... Surv objects

#### Value

Surv object

#### Author(s)

Klaus K. Holst

#### Examples

```
y \leftarrow y1 \leftarrow yr \leftarrow rnorm(10)yl[1:5] <- NA; yr[6:10] <- NA
S1 <- Surv(yl,yr,type="interval2")
S2 <- Surv(y,y>0,type="right")
S3 <- Surv(y,y<0,type="left")
rbind(S1,S1)
rbind(S2,S2)
rbind(S3,S3)
```
<span id="page-5-0"></span>

# <span id="page-6-0"></span>Index

```
∗Topic models
    binary, 2
    clprobit, 3
    plotres, 5
∗Topic package
    lava.tobit, 3
∗Topic regression
    binary, 2
    clprobit, 3
∗Topic utilities
    lava.tobit.init.hook, 4
    rbind.Surv, 6
binary, 2
binary<- (binary), 2
clprobit, 3
estimate, 3
lava.tobit, 3
lava.tobit-package (lava.tobit), 3
lava.tobit.color.hook
        (lava.tobit.init.hook), 4
lava.tobit.init.hook, 4
lava.tobit.sim.hook
        (lava.tobit.init.hook), 4
plotres, 5
rbind.Surv, 6
tobit_gradient.lvm
        (lava.tobit.init.hook), 4
tobit_hessian.lvm
        (lava.tobit.init.hook), 4
tobit_logLik.lvm
        (lava.tobit.init.hook), 4
tobit_method.lvm
```
*(*lava.tobit.init.hook*)*, [4](#page-3-0)

tobit\_objective.lvm *(*lava.tobit.init.hook*)*, [4](#page-3-0) tobitw\_gradient.lvm *(*lava.tobit.init.hook*)*, [4](#page-3-0) tobitw\_hessian.lvm *(*lava.tobit.init.hook*)*, [4](#page-3-0) tobitw\_method.lvm *(*lava.tobit.init.hook*)*, [4](#page-3-0)